## $2(A)$

{

}

#include<stdio.h> void main()

```
 int x[100],y[100],i,j,n,s,k; 
        printf("Enter the number of elements "); 
        scanf("%d",&n); 
        printf("Enter the elements \n"); 
       for(i=0;i< n;i++) { 
                scanf("%d",&x[i]); 
        } 
        printf("Enter the element to delete "); 
        scanf("%d",&s); 
        for(i=0,j=0;i<n;i++) 
        { 
               if(x[i] != s) { 
                       y[j]=x[i];j=j+1; } 
        } 
        printf("New array is\n"); 
        for(k=0;k<j;k++) 
        { 
                printf("%d\t",y[k]); 
        }
```
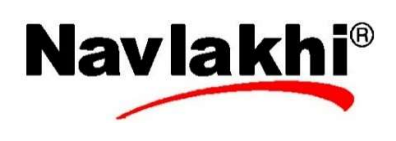

## 2(B)

{

```
#include<stdio.h> 
void main()
```

```
 int n,r=0,x,digit;
```

```
 printf("Enter the number "); 
 scanf("%d",&n);
```
x=n;

```
 while(n!=0) 
 {
```
 digit=n%10; n=n/10; r=r\*10+digit;

```
 }
```
 $if(r == x)$ 

```
 printf("It is a pallindrome");
```
else

printf("It is not a pallindrome");

}

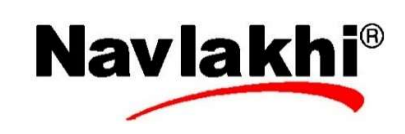

```
3(A) 
#include<stdio.h> 
float fact(int n) /*float to increase range of answer*/ 
{ 
        float p=1; 
         int i; 
        for(i=1;i<=n;i++) p=p*i; 
         return p; 
} 
void main() 
{ 
         int n,r; 
         float ans; 
        printf("Enter n and r");
         scanf("%d%d",&n,&r); 
         ans=fact(n)/(fact(r)*fact(n-r)); 
         printf("Ans=%f",ans); 
}
```

```
4(A) 
#include<stdio.h> 
#include<string.h> 
struct details 
{ 
        char fname[20]; 
        char mname[20]; 
        char sname[20]; 
}; 
struct dob 
{ 
        int dd,mm,yyyy; 
}; 
struct patient 
{ 
        struct details name; 
        struct dob date; 
        char disease[60]; 
}; 
void main() 
{ 
        struct patient x[100]; 
        int i,n; 
        char s[60]; 
        printf("Enter the number of patients "); 
        scanf("%d",&n); 
       for(i=0;i< n;i++) { 
         printf("Enter first name "); 
         scanf("%s",x[i].name.fname); 
         printf("Enter middle name "); 
         scanf("%s",x[i].name.mname); 
         printf("Enter surname "); 
         scanf("%s",x[i].name.sname); 
         printf("Enter date of birth then month and then year "); 
         scanf("%d%d%d",&x[i].date.dd,&x[i].date.mm,&x[i].date.yyyy); 
                                                                             Navlakhi®
         printf("Enter the disease ");
```

```
 fflush(stdin); 
        gets(x[i].disease); 
        } 
        printf("Enter the disease to search "); 
        fflush(stdin); 
        gets(s); 
        for(i=0;i<n;i++) 
        { 
               if(strcmpi(x[i].disease, s)==0) 
 { 
                       printf("%s %s %s %d-%d-%d\n",x[i].name.fname, 
x[i].name.mname,x[i].name.sname,x[i].date.dd,x[i].date.mm,x[i].date.yyyy); 
               } 
        } 
} 
                                                                          Navlakhi®
```
## 4(B)

{

}

#include<stdio.h> void main()

```
 int x[100][100],i,j,m,n,t; 
       printf("Enter number of rows and columns "); 
       scanf("%d%d",&m,&n); 
       printf("Enter the matrix \n"); 
      for(i=0;i<m;i++) { 
              for(j=0;j<n;j++) 
 { 
                      scanf("%d",&x[i][j]); 
 } 
       } 
       for(j=0;j<n;j++) 
       { 
             for(i=0;i< n;i++) { 
                     if(i < j) { 
                            t=x[i][j]; x[i][j]=x[j][i]; 
                             x[j][i]=t; 
 } 
              } 
       } 
       printf("Transpose is \n"); 
      for(j=0;j<m;j++) { 
             for(i=0;i< n;i++) { 
                      printf("%d\t",x[j][i]); 
 } 
              printf("\n"); 
       }
```
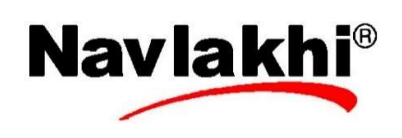

```
6(A) 
#include<stdio.h> 
                                                 Navlakhi®
void main() 
{ 
      float sum=0,term1=1,term2=2; 
      int i,n,s; 
      printf("Enter the number of terms "); 
     scanf("%d",&n); 
    s=1;
    for(i=1;i<=n;i++) { 
        sum=sum+s*term1/term2; 
        term1=term1+2; 
        term2=term2+2; 
       s = s^* - 1;
     } 
      printf("Sum=%f\n",sum); 
} 
6(B) 
WILL BE UPLOADED AS A SEPARATE DOCUMENT 
     Now Access to all our websites with 
                     superfast hosting 
                       Launching soon 
           Navlakhi.fashion & 
               Navlakhi.studio
```